## **NEP-2020**

# **CCC CERTIFICATE COURSE IN COMPUTER**

## **PUSHPENDRA SINGH**

*Assistant Professor* Department of Computer Application Shyamlal Saraswati Mahavidyalaya, Shikarpur Bulandshahr, Uttar Pradesh, INDIA

#### **SAMBHAV SINGHAL**

*Assistant Professor* Department of Computer Application Shyamlal Saraswati Mahavidyalaya, Shikarpur Bulandshahr, Uttar Pradesh, INDIA

## **CERTIFICATE COURSE IN COMPUTER**

Copyright© : Pushpendra Singh<br>Publishing Rights<sup>®</sup> : VSRD Academic Pu : VSRD Academic Publishing  *A Division of Visual Soft India Pvt. Ltd.*

### **ISBN-13: 978-93-87610-89-7 FIRST EDITION, APRIL 2024, INDIA**

*Printed &Published by:* **VSRD Academic Publishing** (*A Division of Visual Soft India Pvt. Ltd.*)

**Disclaimer:** The author(s) / Editor(s) are solely responsible for the contents compiled in this book. The publishers or its staff do not take any responsibility for the same in any manner. Errors, if any, are purely unintentional and readers are requested to communicate such errors to the Author(s) or Editor(s) or Publishers to avoid discrepancies in future.

All rights reserved. No part of this publication may be reproduced, stored in a retrieval system, or transmitted, in any form or by any means, electronic, mechanical, photocopying, recording or otherwise, without the prior permission of the Publishers & Author.

*Printed &Bound in India*

## **VSRD ACADEMIC PUBLISHING**

*A Division of Visual Soft India Pvt. Ltd.*

#### **REGISTERED OFFICE**

154, Tezab mill Campus, Anwarganj, KANPUR–208003 (UP) (IN) Mb:9899936803, Web: [www.vsrdpublishing.com,](http://www.vsrdpublishing.com,) Email: [vsrdpublishing@gmail.com](mailto:vsrdpublishing@gmail.com)

#### **MARKETING OFFICE**

340, FF, Adarsh Nagar, Oshiwara, Andheri(W), MUMBAI–400053 (MH) (IN) Mb:9956127040, Web: [www.vsrdpublishing.com,](http://www.vsrdpublishing.com,) Email: [vsrdpublishing@gmail.com](mailto:vsrdpublishing@gmail.com)

# **PREFACE**

Dear Students,

We are extremely happy to come out with this edition of **'Certificate Course in Computer'** English and Hindi both versions for you; this book also mainly uses for Minor Subject: Skill Development Course NEP – 2020 (For B.A. / B.Com. / B.Sc.), Computer Science & Engineering, Information Technology and every student also.

We have divided the chapters into small topics can be arranged with the help of necessary points & diagrams, university examinations related questions also.

We are thankful to Device Grace My Mother & Father, "ISKCON" Hare Krishna Movements", our Wife for the encouragement and support that they have extended.

We are also thankful to all members of VSRD Academic Publishing (A Division of Visual Soft India Private Limited) and others for their efforts to make this book as good as it is.

We are also thankful to all faculty members of Shyamlal Saraswati Mahavidyalaya Shikarpur, Bulandshahr (U.P.), India and friends for patience and encouragement.

*Author(s)*

# **ACKNOWLEDGEMENT**

We would like to convey my heartfelt gratitude to Mr. Piyush Mohan, Dr. Neeraj Kumar, Mr. Rajkumar Sharma, Mrs. Mukta Gaur, Mr. Brajpal Singh, Mr. Rahul Bhardwaj and S.S.M.V. College every members for their tremendous support and assistance in the completion of this book. We would also like to thank our Director, Dr. Lalit Kumar Gupta and Manager, Mr. Anurag Goyal for providing me with this wonderful opportunity to work on a book **'CERTIFICATE COURSE IN COMPUTER'**. The completion of the book would not have been possible without their help and insights.

*Author(s)*

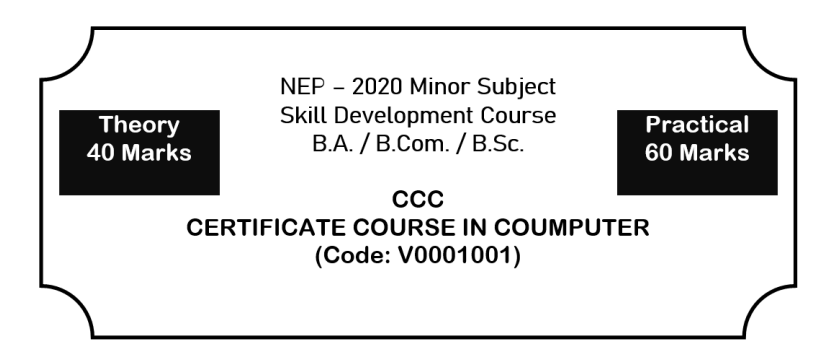

## **SYLLABUS**

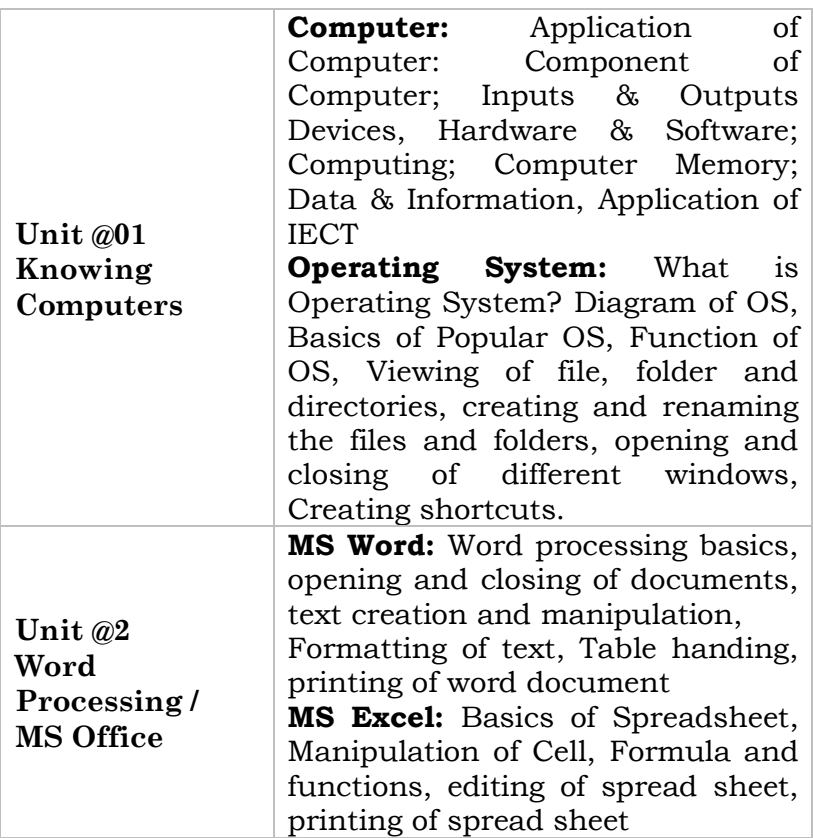

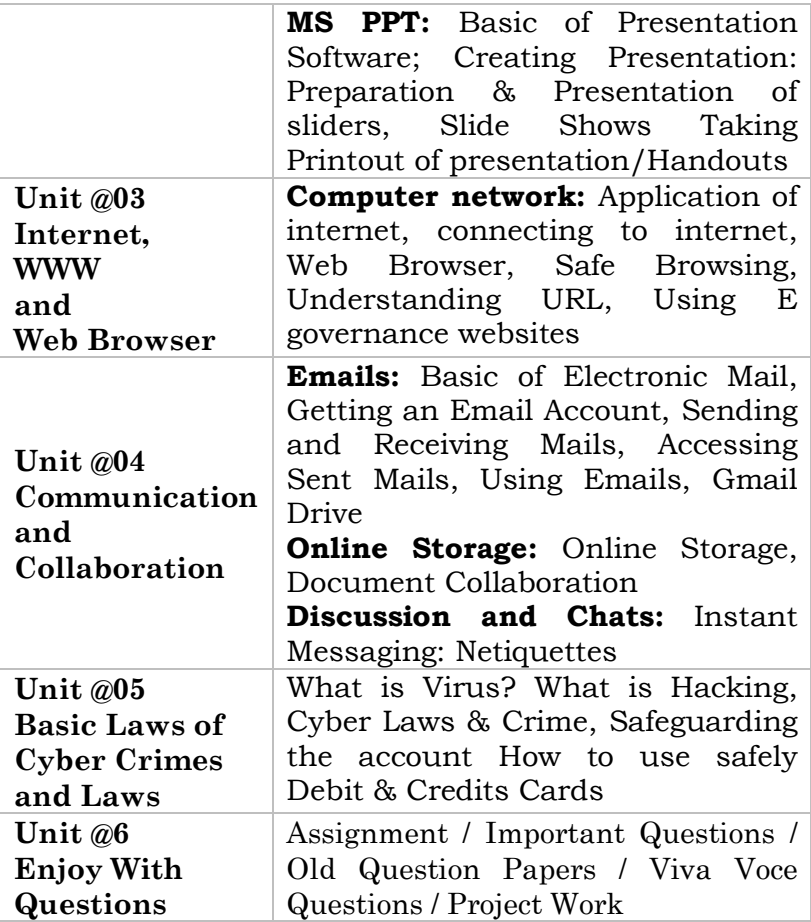

# **TABLE OF CONTENTS**

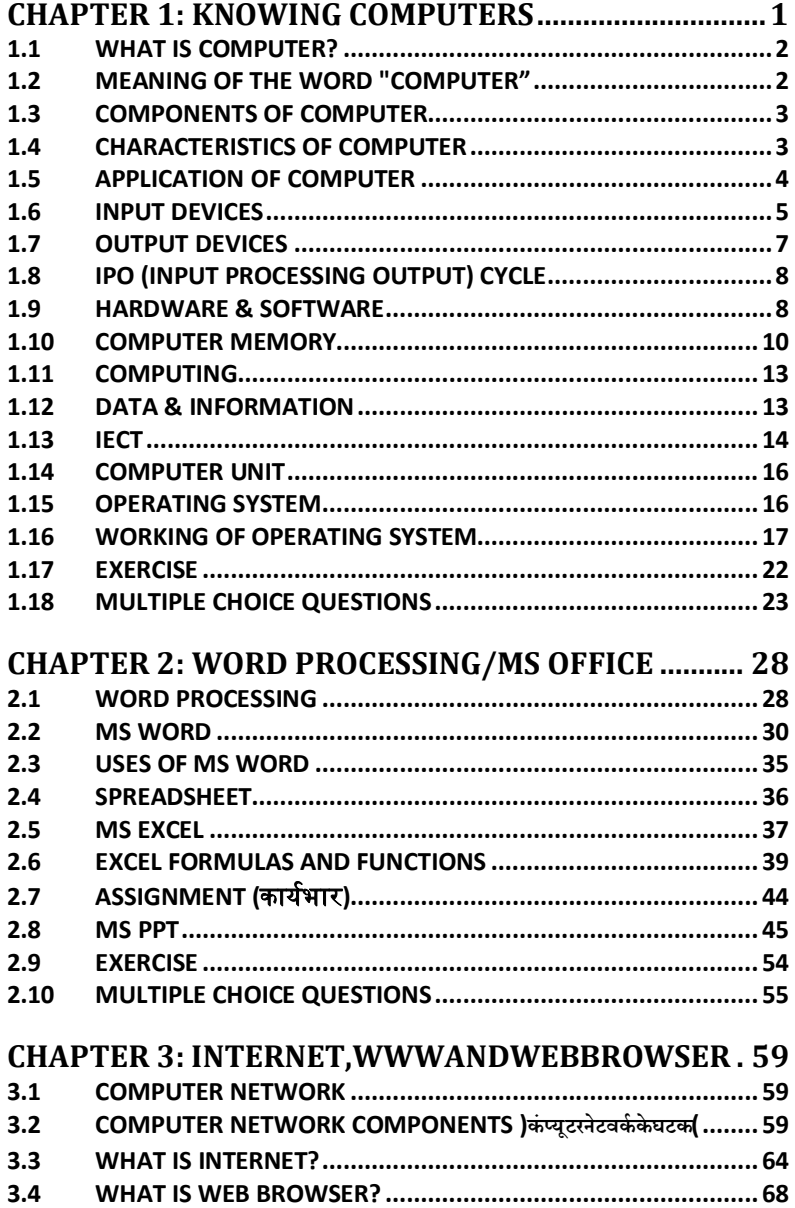

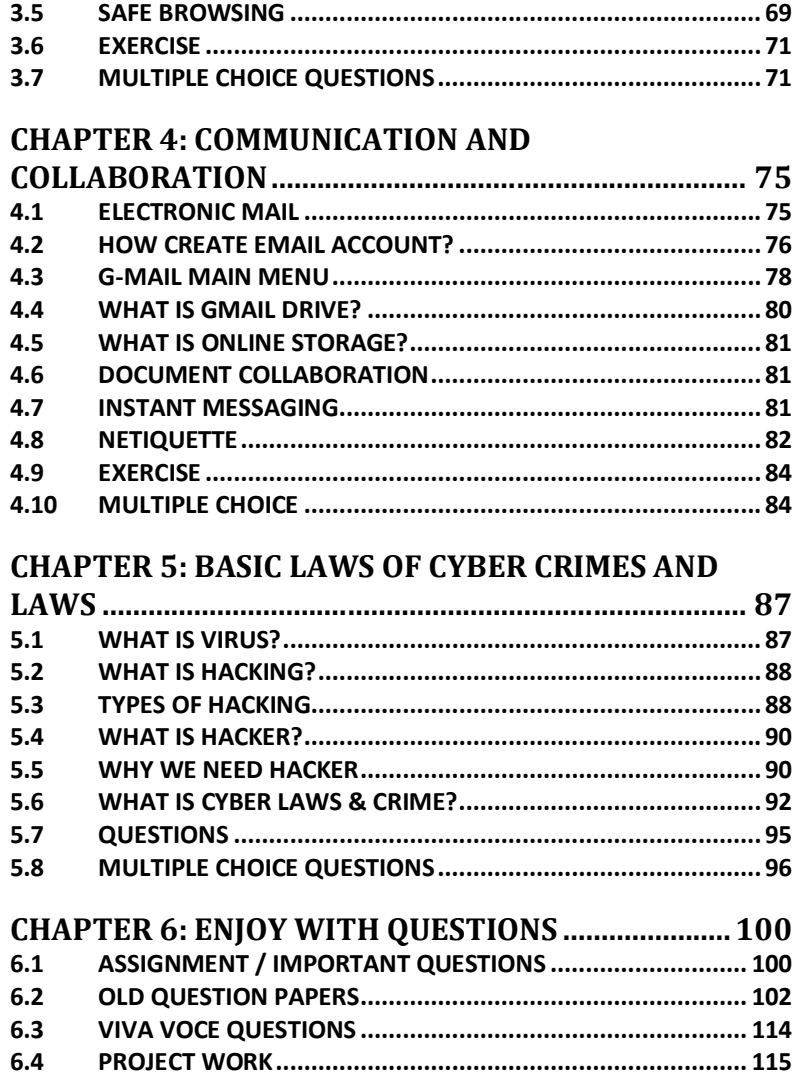